Министерство образования Республики Беларусь

Учреждение образования «Белорусский государственный университет информатики и радиоэлектроники»

Инженерно-экономический факультет

Кафедра экономики

Ф.М. Файзрахманов

# МЕТОДИЧЕСКИЕ РЕКОМЕНДАЦИИ

по технико-экономическому обоснованию проекта по выполнению единичного заказа на разработку, изготовление и продажу нового изделия студентами института информационных технологий, факультетов компьютерного проектирования, информационных технологий и управления, компьютерных систем и сетей, радиотехники и электроники БГУИР

Минск, 2021

### **Введение**

Технико-экономическое обоснование (далее – ТЭО) дипломного проекта (далее – проекта) представляет собой его отдельный раздел, доказывающий экономическую целесообразность выполнения единичного заказа на разработку, изготовление и продажу нового изделия. Под **изделием** понимается предмет, созданный в ходе производственного процесса, и конструкторская документация, предназначенные для поставки покупателю (пользователю).

ТЭО следует рассматривать как конкретную форму проявления научного подхода к выбору направления разработки, рациональных путей и всесторонней оценке экономической эффективности принимаемых в рамках проекта решений и способов их реализации.

Используемые в методических рекомендациях подходы к оценке экономической эффективности проекта учитывают мировой и отечественный опыт обоснования инвестиционных проектов, порядок и правила их выполнения, установленные в нормативно-правовых документах Республики Беларусь.

Все представленные в разделе решения должны основываться на последних достижениях теории и практики в сферах разработки и производства продукции, а также ее продажи на основе принципов маркетинга.

Раздел, посвященный ТЭО проекта, должен состоять из подразделов, содержащих:

1) описание назначения и функций изделия, характеристику предприятия (организации) его заказчика;

2) расчет затрат на разработку и изготовление изделия;

3) расчет отпускной цены, рентабельности производства и продажи изделия.

Все расчеты по разделу выполняются с использованием возможностей программы MS Excel.

Обеспечение точности расчетов и достоверности оценки эффективности решений, представленных в разделе ТЭО проекта, предполагает тщательный подбор исходных данных производственно-технического и финансово-экономического характера.

## **1 Описание функций изделия и характеристика предприятия (организации) – заказчика**

В начале первого подраздела дается полное и точное название изделия в соответствии с полученным Заданием на дипломное проектирование и характеристика цели (целей) его использования будущим (существующим) пользователем (покупателем).

После этого приводятся основные функции изделия с обязательным их кратким описанием.

Далее в подразделе дается краткая характеристика предприятия (организации) – заказчика изделия (название (с обязательным указанием организационноправовой формы), вид деятельности и местоположение).

Для данного предприятия (организации) приводится перечень основных задач, которые изделие позволит ему (ей) решать в ходе своей производственнохозяйственной деятельности.

Завершает подраздел характеристика и оценка ожидаемых результатов использования указанным предприятием (организацией) разработанного в дипломном проекте изделия.

### **2 Расчет затрат на разработку и изготовление изделия**

Второй подраздел содержит расчет затрат, возникающих в процессе разработки и изготовления изделия, представленного в дипломном проекте, по следующим статьям:

1) материальные ресурсы;

- 2) долгосрочные активы и их амортизация;
- 3) трудовые ресурсы.

### **2.1 Расчет затрат на материальные ресурсы**

**Материальные ресурсы** представляют собой потребляемые в процессе разработки, изготовления и продажи изделия (в упаковке) предметы труда в виде сырья (исходного и вторичного), материалов (основных и вспомогательных), покупных изделий, полуфабрикатов, топлива и энергии. В качестве **исходного сырья и первичных материалов** понимаются материальные ресурсы, *изначально применяемые для изготовления*, например, самого изделия и упаковки для него, печати и сохранения технической документации (как напечатанной на бумаге, так и записанной на электронные носители), а в качестве **вторичного** – сырье, которое *повторно вовлечено в процесс изготовления* (например, отдельных элементов упаковки изделия). К **основным материалам** относятся предметы труда, идущие на изготовление, например, изделия и упаковки для него, технической

документации (бумага, USB-флэш-носители, оптические диски, пластмасса, краски, лаки, клеи, целлофановая пленка), и *образующие основное их содержание*. К **вспомогательным** относятся материалы, *расходуемые в процессе* разработки и изготовления изделия и упаковки для него, обеспечения печати и сохранения его технической документации (например, бумага, канцелярские товары, тонеры (чернила) для принтера и т.п.).

Топливно-энергетические ресурсы, по своей экономической природе относящиеся к вспомогательным материалам, по причине их особой экономической значимости выделяются в отдельную группу.

При выполнении ТЭО изделия расчет затрат на материальные ресурсы производится отдельно как для разработки изделия (включая техническую документацию к нему), так и для изготовления комплекта, включающего само изделие, а также техническую документацию и упаковку (если это предполагается) для него. Техническая документация также может представлять собой отдельный файл, который записывается на электронный носитель, и в этом случае расчет затрат на печать технической документации может не производиться.

Расчеты затрат на использование каждого наименования материальных ресурсов, которые будут учтены при определении полной себестоимости и отпускной цены изделия (в комплекте с технической документацией и упаковкой), ведутся с использованием программы MS Excel, результаты которых заносятся в таблицы, подобные таблицам 1–4. При этом:

 $CM(Pa3pa6) = \Pi p \cdot \text{Mea};$  (1)

$$
CM(M3 \text{A} T \text{A} \text{Y}) = \text{Hp} \cdot \text{I} (\text{eq};\tag{2}
$$

$$
T\Theta(Pa) = M \cdot T\mu c \pi \cdot T\alpha p; \qquad (3)
$$

$$
T3P(H3ATAY) = M \cdot Tucn \cdot Tap;
$$
 (4)

где: СМ(Разраб) – плановые затраты на использование сырья (материала) в период разработки изделия (включая техническую документацию), р.; СМ(ИздТДУ) – расчетные затраты на использование сырья (материала) для изготовления комплекта, включающего изделие и экземпляр технической документации (в упаковке), р.;

ТЭР(Разраб) – плановые затраты на использование топлива (энергии) в период разработки изделия (включая техническую документацию), р;

ТЭР(ИздТДУ) – расчетные затраты на использование топлива (энергии) для изготовления комплекта, включающего изделие и экземпляр технической документации (в упаковке), р.;

Пр – план расхода сырья (материала) за весь период разработки изделия (включая техническую документацию), ед.;

Нр – норма расхода сырья (материала) для изготовления комплекта, включающего изделие и экземпляр технической документации (в упаковке), ед.;

М – установочная мощность оборудования, потребляющего топливо (энергию) в период разработки изделия (включая техническую документацию), а также при изготовлении комплекта, включающего изделие и экземпляр технической документации (в упаковке), кВт;

Тисп – плановое время использования топлива (энергии) за весь период разработки изделия (включая техническую документацию), ч;

Тисп – норма времени использования топлива (энергии) для изготовления комплекта, включающего изделие и экземпляр технической документации (в упаковке), ч.;

Цед – цена приобретения одной единицы сырья (материала), р.;

Тар – установленный тариф за 1 кВт-ч, р./кВт-ч.

Таблица 1 – Расчет затрат на сырье и материалы за период разработки изделия (включая техническую документацию)

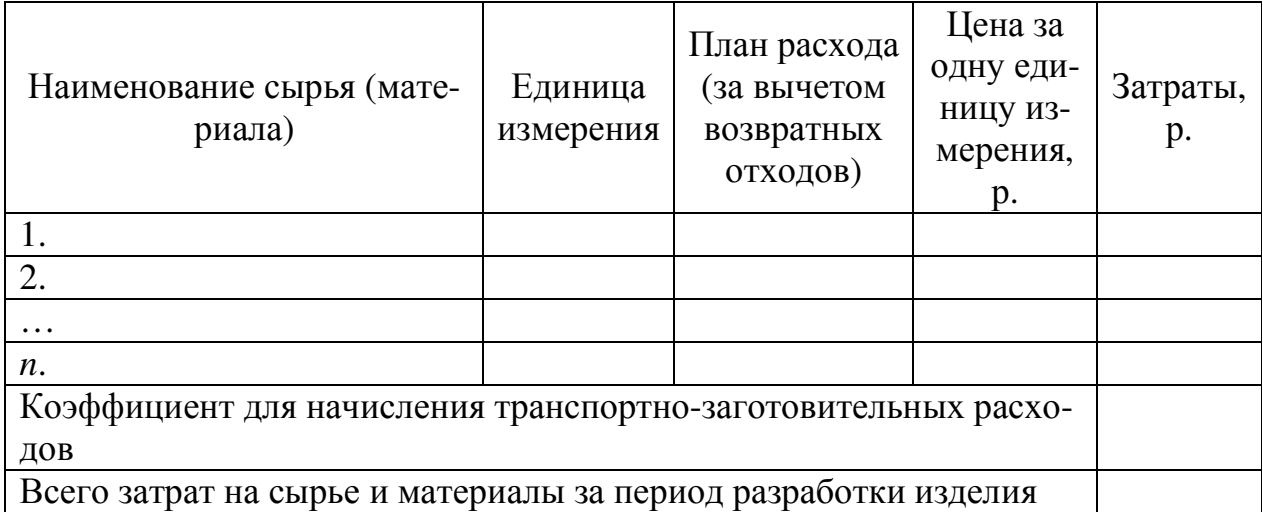

Таблица 2 – Расчет затрат на сырье и материалы для изготовления комплекта, включающего изделие и экземпляр технической документации (в упаковке)

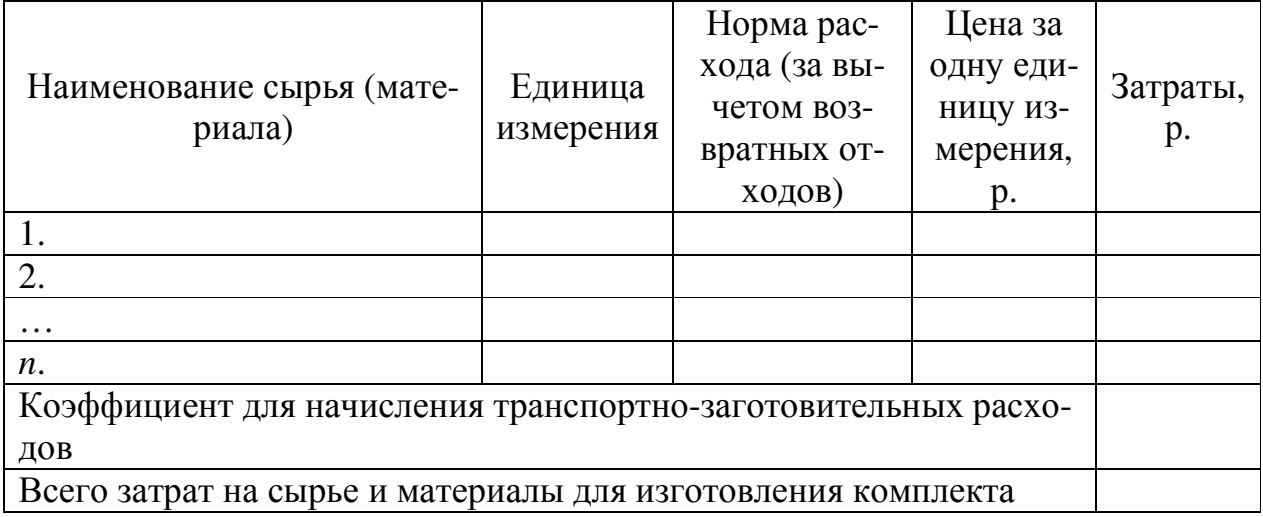

Таблица 3 – Расчет затрат на топливно-энергетические ресурсы за период разработки изделия (включая техническую документацию)

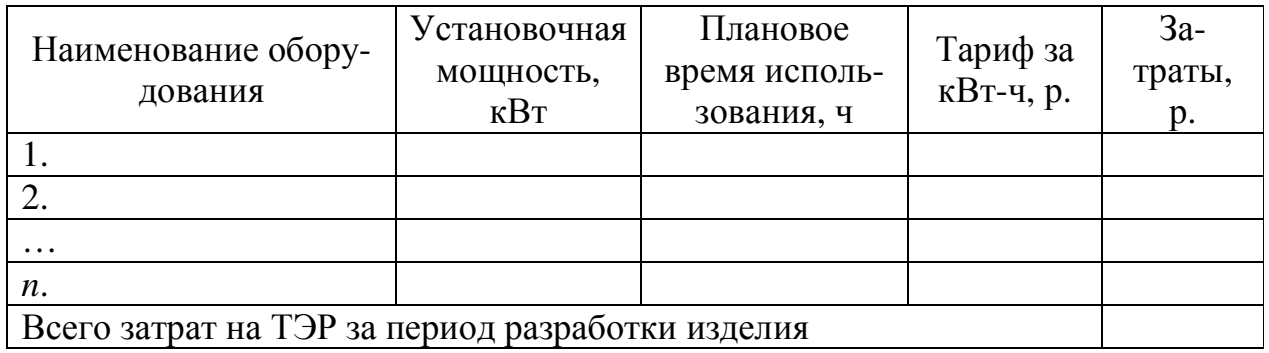

Таблица 4 – Расчет затрат на топливно-энергетические ресурсы для изготовления комплекта, включающего изделие и экземпляр технической документации (в упаковке)

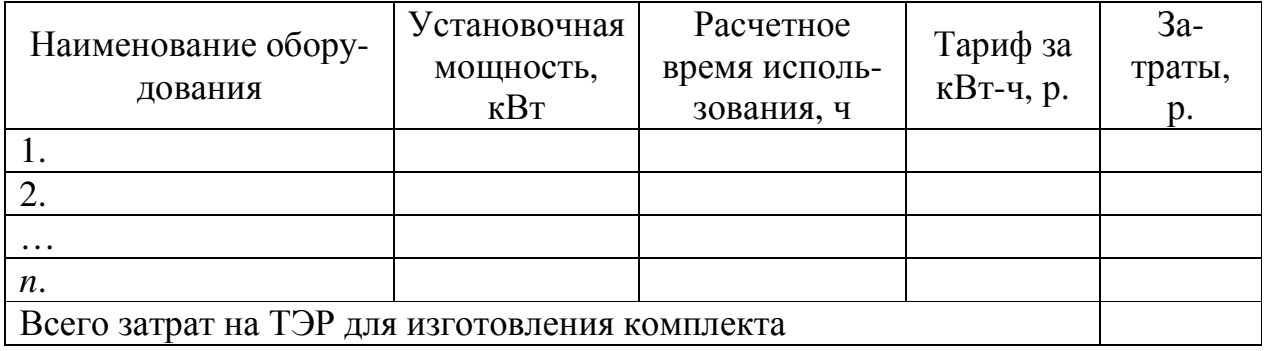

### **2.2 Расчет амортизируемой стоимости и величины амортизационных отчислений долгосрочных активов**

К **долгосрочным активам** относят активы предприятия (организации), которые в процессе производства продукции (товаров, работ и услуг) используются более одного года, многократно участвуют в повторяющихся циклах производства и, сохраняя форму и содержание, переносят свою стоимость на выпускаемую продукцию частями в виде амортизационных отчислений.

При выполнении ТЭО проекта по выполнению единичного заказа на разработку, изготовление и продажу изделия расчеты амортизируемой стоимости и величины годовых амортизационных отчислений долгосрочных активов производятся для:

1) основных средств (силовых и рабочих машин и оборудования, измерительных и регулирующих приборов и устройств, вычислительной и организационной техники, инструментов и приспособлений общего назначения с законодательно установленной стоимостью и со сроком службы не менее одного года), непосредственно используемых в процессе разработки и изготовления изделия, разработки и печати (сохранения) технической документации, а также изготовления упаковки;

2) нематериальных активов (патентов, лицензий и т.п.), использование которых предусмотрено процессом разработки и изготовления изделия, технической документации и упаковки.

Указанные расчеты, которые будут учтены при вычислении полной себестоимости и отпускной цены изделия, ведутся с использованием программы MS Excel, результаты которых заносятся в таблицы, подобные таблицам 5 и 6. При этом:

1) для долгосрочных активов (имеющихся и новых), используемых только в процессе разработки изделия:

$$
AO(Pa3pa6) = \frac{AC_{Pa3pa6}}{TH} \cdot T_{HCIPa3pa6};
$$
\n(5)

где: АО(Разраб) – величина амортизационных отчислений долгосрочного актива, за весь срок его использования при разработке изделия (включая техническую документацию);

АСРазраб – амортизируемая стоимость долгосрочного актива на начало срока разработки изделия (включая техническую документацию), р.;

Тн – установленный нормативный срок службы (использования, действия) долгосрочного актива, лет;

ТиспРазраб – плановый срок использования долгосрочного актива для разработки изделия (включая техническую документацию).

2) для долгосрочных активов (имеющихся и новых), используемых только в процессе изготовления комплекта, включающего изделие и техническую документацию (в упаковке):

$$
AO(HuT\mu) = \frac{\frac{AC_{HuT\mu}}{TH}}{12} \cdot Tucn_{HuT\mu}, \tag{6}
$$

где: АО(ИздТДиУ) – величина годовых амортизационных отчислений долгосрочного актива, используемого в процессе изготовления комплекта, включающего изделие и экземпляр технической документации (в упаковке);

АСИздТДУ – амортизируемая стоимость долгосрочного актива на начало срока изготовления комплекта, включающего изделие и экземпляр технической документации (в упаковке), р.;

Тн – установленный нормативный срок службы (использования, действия) долгосрочного актива, лет;

Тисп<sub>ИзлТЛУ</sub> – расчетное время использования долгосрочного актива для изготовления комплекта, включающего изделие и экземпляр технической документации (в упаковке).

*Установленные нормативные сроки службы долгосрочных активов (основных средств) берутся из приложения Постановления Министерства экономики Республики Беларусь № 161 от 30.09.2011 (с изменениями и дополнениями на дату написания дипломного проекта)*.

Таблица 5 – Расчет амортизируемой стоимости и величины амортизационных отчислений имеющихся (новых) долгосрочных активов за период разработки изделия (включая техническую документацию)

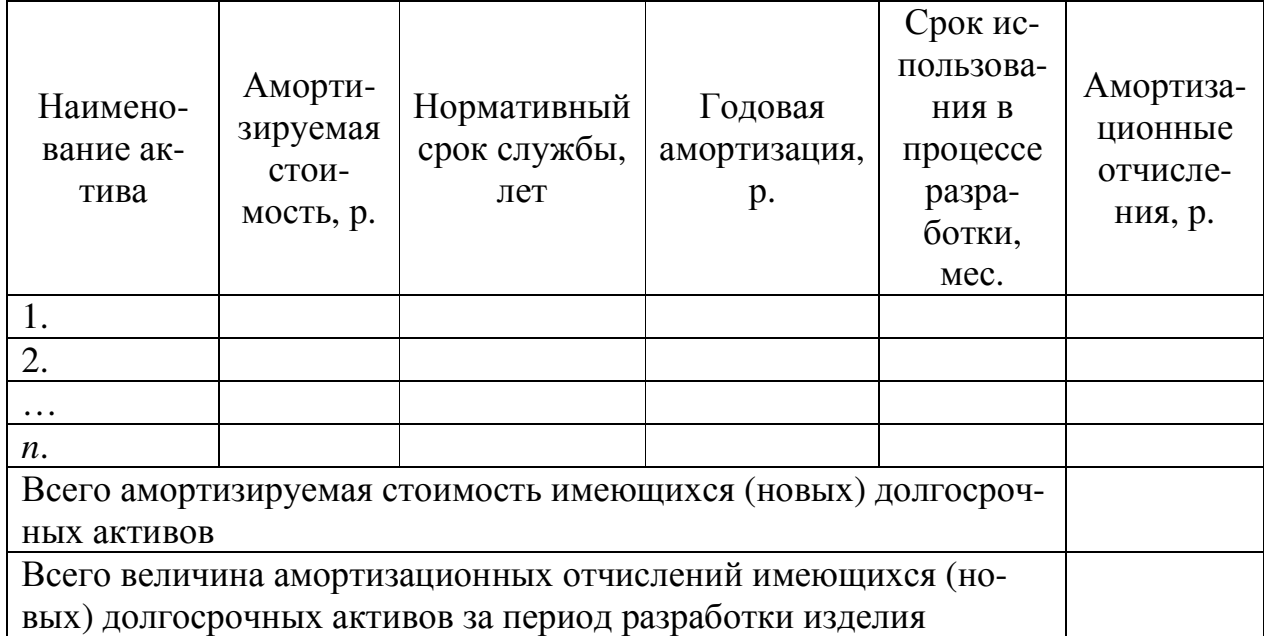

Таблица 6 – Расчет амортизируемой стоимости и величины годовых амортизационных отчислений имеющихся (новых) долгосрочных активов, используемых для изготовления комплекта, включающего изделие и экземпляр технической документации (в упаковке)

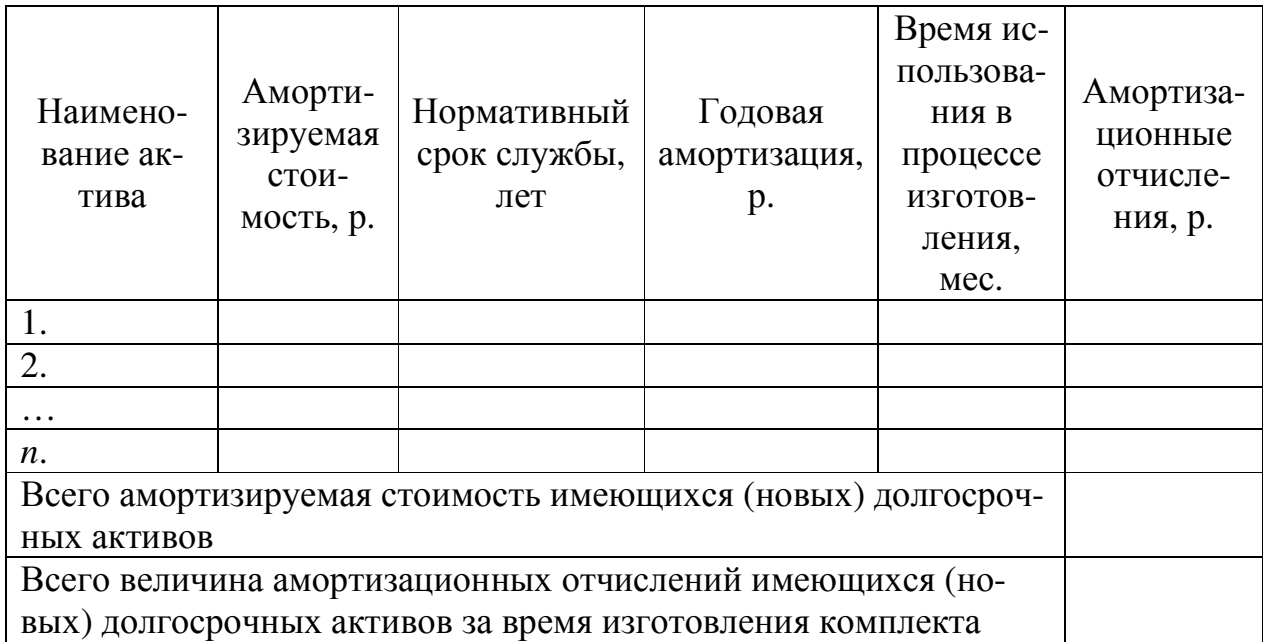

#### **2.3 Расчет затрат на заработную плату специалистов и работников**

*Расчет затрат на заработную плату специалистов и работников предприятия (организации) при разработке ТЭО проекта выполняется при условии, что в них применяется Единая тарифная сетка (ЕТС), установленная Постановлением Совета министров Республики Беларусь № 138 от 28.02.2019* (ссылка на текст правового акта в актуальном состоянии в информационно-поисковой системе «Эталон-online»: https://etalonline.by/document/?regnum=C21900138). Тарификация, т.е. отнесение специалистов и работников предприятия (организации) к тем или иным разрядам ЕТС, осуществляется на основе Общегосударственного классификатора Республики Беларусь «Профессии рабочих и должности служащих», Единого тарифно-квалификационного справочника работ и профессий рабочих (ЕТКС) и Единого квалификационного справочника должностей служащих (ЕСКД).

*Величина базовой ставки (тарифной ставки 1-го разряда) устанавливается и по мере необходимости изменяется соответствующим постановлением Совета Министров Республики Беларусь*. Тарифные ставки других разрядов ЕТС определяются по формуле:

$$
TCp_i = BC \cdot TKp_i \tag{7}
$$

где: ТСр*i* – тарифная ставка *i*-го разряда, р.;

БС – базовая ставка, р.;

ТКр*i* – тарифный коэффициент *i*-го разряда.

Тарифную часть заработной платы принято называть **основной заработной платой**, а надтарифную, включающую надбавки, компенсации, доплаты и премии, – **дополнительной заработной платой**.

Расчеты затрат на заработную плату специалистов и работников предприятия (организации), связанных с разработкой изделия (включая техническую документацию), а также изготовлением комплекта, включающего изделие и экземпляр технической документации (в упаковке), которые будут учтены при вычислении полной себестоимости и отпускной цены изделия, ведутся с использованием программы MS Excel, результаты которых заносятся в таблицы, подобные таблицам 7 и 8. При этом:

1) для специалистов, занятых в разработке изделия:

$$
3\Pi C_k = \left( T C p_k \cdot \frac{T p_k}{8 \cdot P \mu_{\text{mec}}} \right) \cdot \text{K}_{\text{H}_{\text{cneu}}} \tag{8}
$$

где: ЗПС*k* – расходы на заработную плату *k*-го специалиста за весь срок его участия в разработке изделия, р.;

ТСр*k* – тарифная ставка *k*-го специалиста, р.;

Тр*k* – плановое время выполнения работ *k*-м специалистом, ч.;

10

РДмес – среднее количество рабочих дней в месяце;

Кнспец – установленный предприятием (организацией) коэффициент для начисления специалистам дополнительной заработной платы;

2) для работников, занятых в изготовлении комплекта, включающих изделие и экземпляр технической документации (в упаковке):

$$
3\Pi P_p = \left( T C p_p \cdot \frac{T o_p}{8 \cdot P A_{\text{mec}}} \right) \cdot \text{KH}_{\text{pa6}} \tag{9}
$$

где: ЗПР*p* – расходы на заработную плату *p*-го работника за выполнение операции при изготовлении комплекта, р.;

ТСр*p* – тарифная ставка *p*-го работника, р.;

То*p* – расчетное время выполнения операции *p*-м работником, ч.;

РДмес – среднее количество рабочих дней в месяце;

Кнраб – установленный предприятием (организацией) коэффициент для начисления работникам дополнительной заработной платы.

Таблица 7 – Расчет затрат на заработную плату специалистов, привлеченных к разработке изделия

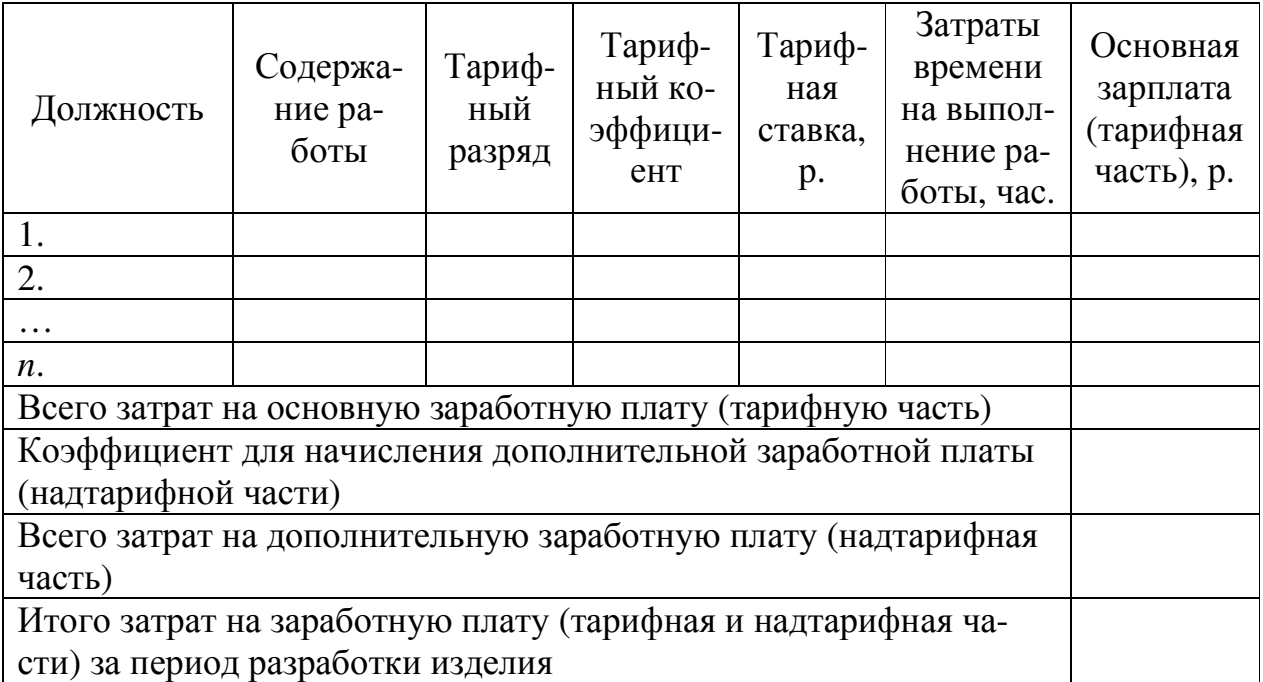

Таблица 8 – Расчет затрат на заработную плату работников, связанных с изготовлением комплекта, включающего изделие и экземпляр технической документации (в упаковке)

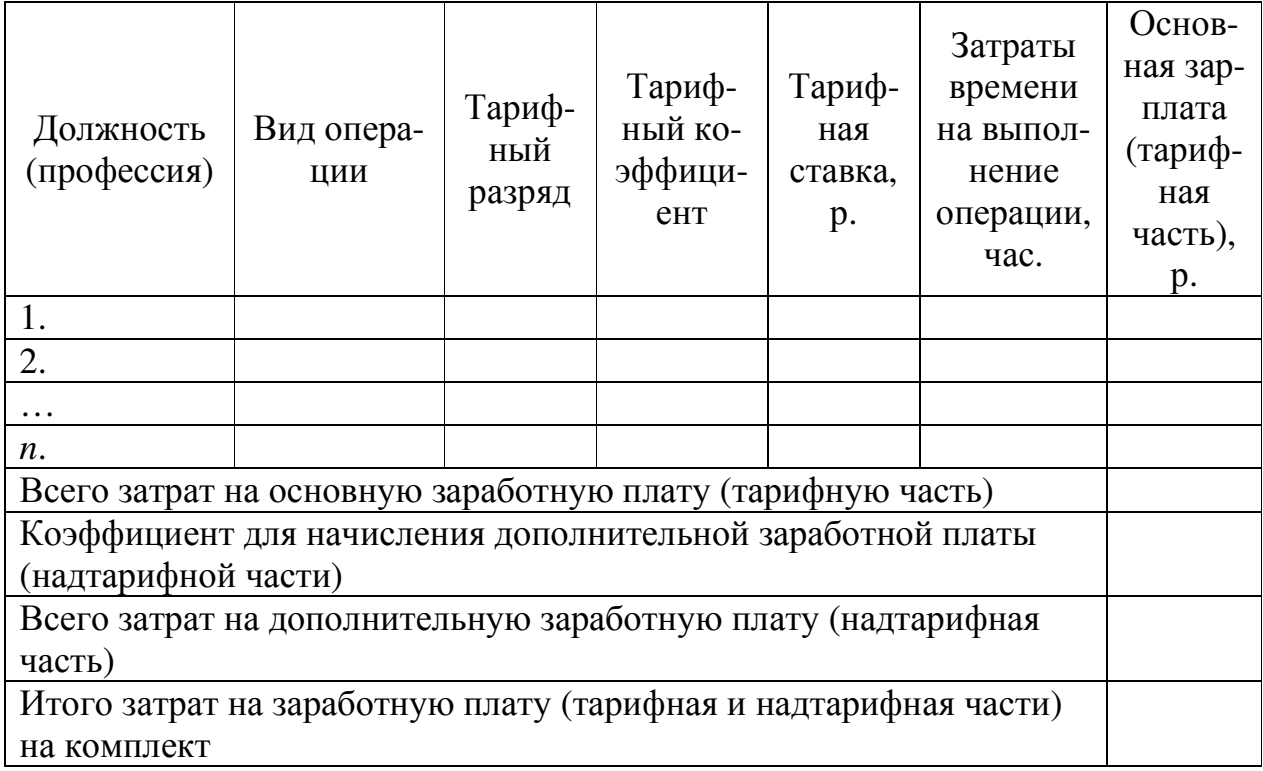

# **3 Расчет отпускной цены изделия и оценка экономической эффективности его разработки, изготовления и продажи**

В третьем подразделе приводится расчет отпускной цены изделия в комплекте с технической документацией к нему (в упаковке), а также рентабельности его производства и продажи.

**Отпускная цена изделия** – это цена, применяемая на внутреннем рынке в расчетах между предприятием (организацией) – его разработчиком и предприятиями (организациями), покупающими изделие для собственных целей.

Расчет отпускной цены изделия в комплекте с технической документацией к нему (в упаковке) для заказчика с учетом затрат, определенных в предыдущем разделе настоящих Методических рекомендаций и с использованием программы MS Excel, выполняется с использованием таблицы, подобной таблице 9. При этом используются формулы:

1) для расчета отчислений в Фонд социальной защиты населения и РУП «Белгосстрах» Отч(ФСЗН и БГС):

$$
Orq(\Phi C3H \text{ is } B\Gamma C) = 3\Pi \cdot Kco \tag{10}
$$

где: ЗП – расходы на заработную плату специалистов и работников, связанных с разработкой и изготовлением изделия в комплекте с технической документацией к нему (в упаковке), р.; Ксо – коэффициент, установленный для расчета отчислений в ФСЗН и БГС (принимается равным 0,346 (34,6%);

2) для определения расходов на содержание и эксплуатацию машин и оборудования РСЭмо:

$$
PC3mo = 3\text{Roch} \cdot \text{Kpmo} \tag{11}
$$

где: ЗПосн – расходы на основную заработную плату (тарифную часть) специалистов и работников, связанных с разработкой и изготовлением изделия в комплекте с технической документацией к нему (в упаковке), р.; Крмо – коэффициент, принятый предприятием (организацией) для расчета расходов на содержание и эксплуатацию машин и оборудования (берется в пределах 0,9–1,2 (90–120%));

3) для вычисления величины общепроизводственных расходов Ропр:

$$
Pop = 3\text{Hoc} + \text{Komp} \tag{12}
$$

где: Копр – коэффициент, принятый предприятием (организацией) для расчета общепроизводственных расходов (берется в пределах 2,5–4,0 (250– 400%));

4) для вычисления величины общехозяйственных расходов Рохр:

$$
Poxp = 3\pi ocm \cdot Koxp \tag{13}
$$

где: Кохр – коэффициент, принятый предприятием (организацией) для расчета общехозяйственных расходов (берется в пределах 1,5–2,5 (150– 250%)).

5) для расчета производственной себестоимости ССпроизв:

ССпроизв = СМ + ТЭР + А0 + ЗП + Отч(ФСЗН и БГС) + (14)

$$
+PC3mo + Popp + Pozp
$$

где: СМ – затраты на сырье и материалы, использованные при разработке и изготовлении изделия в комплекте с технической документацией к нему (в упаковке), р.;

ТЭР – затраты на топливно-энергетические ресурсы, использованные при разработке и изготовлении изделия в комплекте с технической документацией к нему (в упаковке), р.;

АО – величина амортизационных отчислений долгосрочных активов, использованных при разработке и изготовлении изделия в комплекте с технической документацией к нему (в упаковке), р.;

ЗП – затраты на заработную плату (основную и дополнительную (тарифную и надтарифную части)) специалистов и работников, связанных с разработкой и изготовлением изделия в комплекте с технической документацией к нему (в упаковке), р.;

6) для расчета коммерческих расходов Рком:

$$
Pkom = C C m^{1/2} \cdot K k^{1/2} \tag{15}
$$

где: Кком– коэффициент для расчета коммерческих расходов (берется в пределах 0,05–0,25 (5-25%)).

7) для расчета полной себестоимости ССполн:

$$
C C \cdot (16)
$$

8) для расчета плановой прибыли Пплан:

$$
\Pi \Pi \Pi \Pi H = \text{Cron} \Pi \cdot \text{Hp} \tag{17}
$$

где: Нр – норма рентабельности (берется в пределах 0,10–0,50 (10–50%)).

9) для расчета цены без учета налога на добавленную стоимость Ц:

$$
H = C C \cdot (18)
$$

10) для расчета налога на добавленную стоимость НДС:

$$
HAC = L1 \cdot \frac{C \tau HAC}{100}
$$
 (19)

где: СтНДС – ставка НДС (берется равной 20%);

11) для расчета отпускной цены Цотп:

$$
u = u + HAC
$$
 (20)

Таблица 9 – Расчет отпускной цены изделия в комплекте с технической документацией к нему (в упаковке)

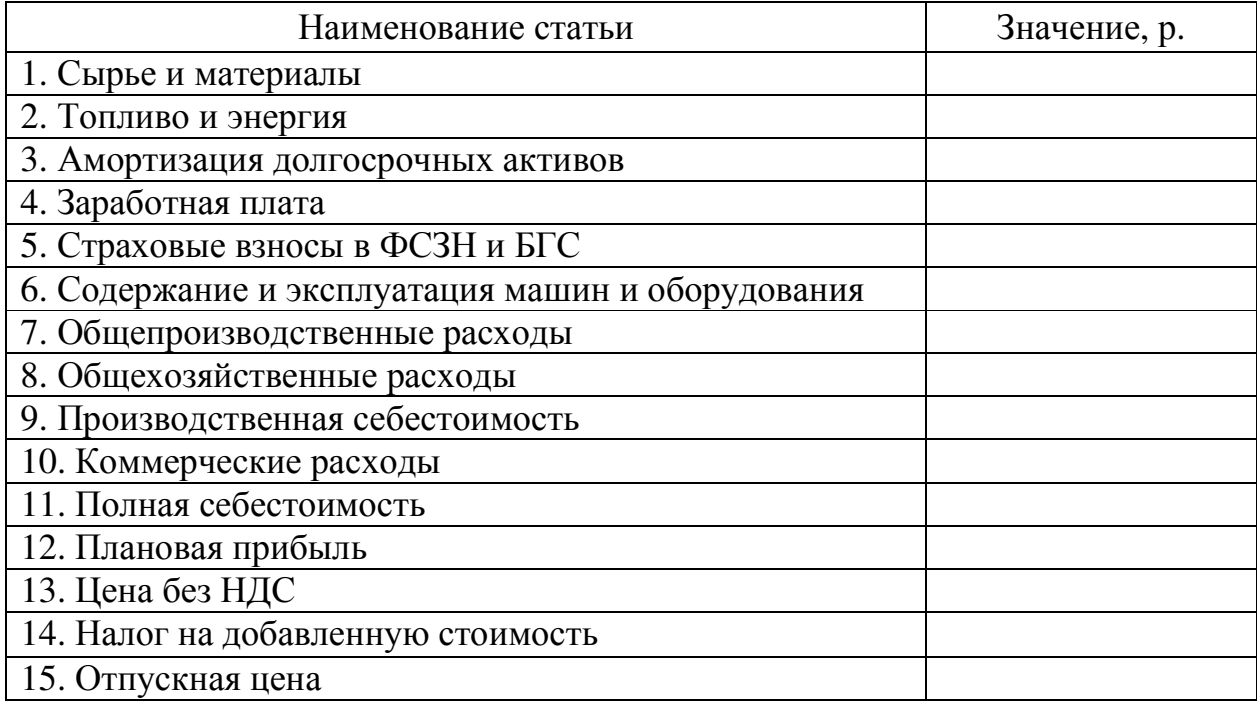

Порядок расчета чистой прибыли от разработки, изготовления и продажи изделия (в комплекте с технической документацией к нему (в упаковке)) представлен в таблице 10. При этом используются формулы:

1) для расчета налога на добавленную стоимость НДС:

$$
HAC = \text{LOTH} \cdot \frac{\text{C} \cdot \text{THAC}}{(100 + \text{C} \cdot \text{THAC})}
$$
 (21)

2) для расчета налогооблагаемой прибыли Пнал:

Пнал = Цотп − НДС − ССполн (22)

3) для расчета налога на прибыль Нп:

$$
H\pi = \Pi H a \pi \cdot C \tau H \pi \tag{23}
$$

где: Стнп – ставка налога на прибыль (берется равной 0,18 (18%)).

4) для расчета чистой прибыли Пчист:

$$
\Pi \mathbf{u} \mathbf{u} \mathbf{c} \mathbf{\tau} = \Pi \mathbf{h} \mathbf{a} \mathbf{u} - \mathbf{H} \mathbf{n} \tag{24}
$$

Таблица 10 – Расчет чистой прибыли от разработки, изготовления и продажи изделия (в комплекте с технической документацией к нему (в упаковке)

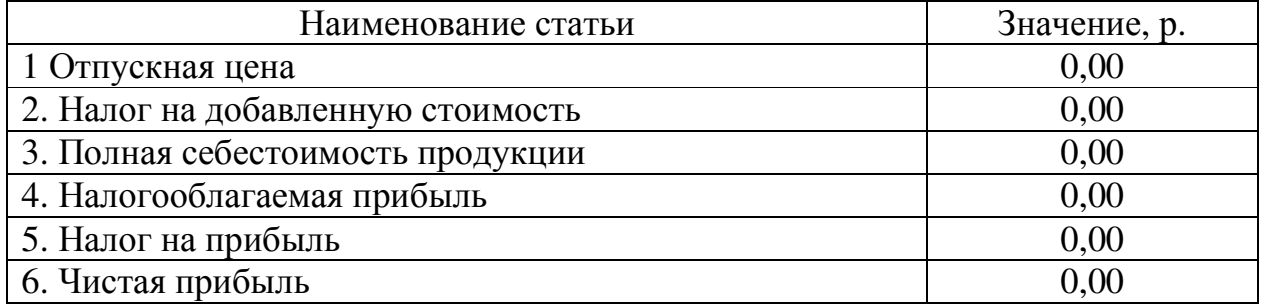

На основе полученных в таблице 10 значений рассчитываются показатели рентабельности разработки и изготовления Ризг и продажи Рпрод изделия. При этом:

$$
P_{\text{H3F}} = \frac{\Pi \text{H1CT}}{\text{C} \text{C} \text{H0JH}} \cdot 100\%
$$
 (25)

$$
P_{\text{TPO},\text{A}} = \frac{\Pi \text{u}_{\text{MCT}}}{\text{L} \cdot \text{O}} \cdot 100\%
$$
\n(26)

На основе полученных значений рентабельности делается вывод об экономической эффективности выполнения одноразового заказа по разработке, изготовлению и продаже изделия в комплекте с его носителем и технической документацией.